## Министерство науки и высшего образования Российской Федерации Федеральное государственное бюджетное образовательное учреждение высшего образования "Амурский государственный университет"

УТВЕРЖДАЮ Проректор по учебной и научной работе Лейфа А.В. Лейфа « 1 » сентября 2022 г.

# РАБОЧАЯ ПРОГРАММА «КОМПЬЮТЕРНЫЙ ИНЖЕНЕРНЫЙ АНАЛИЗ»

Специальность 24.05.01 Проектирование, производство и эксплуатация ракет и ракетнокосмических комплексов

Специализация образовательной программы – Эксплуатация стартовых и технических комплексов и систем жизнеобеспечения

Квалификация выпускника – Инженер

Год набора – 2022

Форма обучения – Очная

Курс 5 Семестр 10,9

Экзамен 10 сем Зачет 9 сем

Общая трудоемкость дисциплины 216 (академ. час), 6.00 (з.е)

Составитель М.А. Аревков, Ассистент,

Инженерно-физический факультет

Кафедра стартовых и технических ракетных комплексов

Рабочая программа составлена на основании Федерального государственного образовательного стандарта ВО для специальности 24.05.01 Проектирование, производство и эксплуатация ракет и ракетно-космических комплексов утвержденного приказом Министерства науки и высшего образования Российской Федерации от 12.08.2020 № 964

Рабочая программа обсуждена на заседании кафедры стартовых и технических ракетных комплексов

01.09.2022 г. , протокол № 1

Заведующий кафедрой Соловьев В.В. Соловьев

### СОГЛАСОВАНО СОГЛАСОВАНО

Учебно-методическое управление Выпускающая кафедра

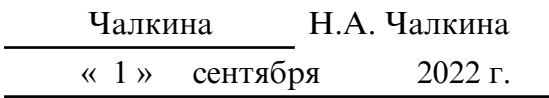

## СОГЛАСОВАНО СОГЛАСОВАНО

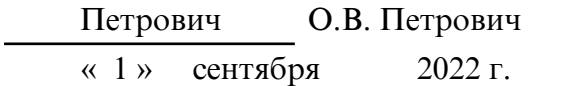

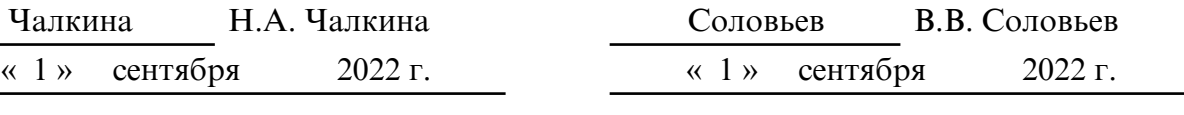

Научная библиотека Центр цифровой трансформации и технического обеспечения

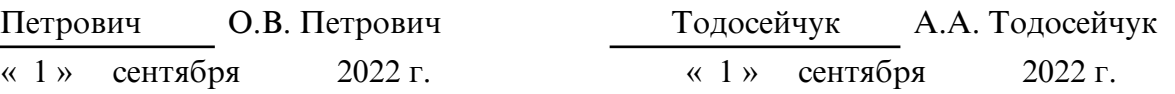

## **1. ЦЕЛИ И ЗАДАЧИ ОСВОЕНИЯ ДИСЦИПЛИНЫ**

# **Цель дисциплины:**

## Цель дисциплины

- подготовка специалистов к применению информационных технологий в процедурах проектирования оборудования агрегатов стартовых комплексов (СК).

#### **Задачи дисциплины:**

#### Задачи:

- изучение создания и применения расчетных моделей высокого уровня сложности (твердотельное и каркасное моделирование);

- изучение численных методов, алгоритмов, программных комплексов численного анализа, для решения задач проектирования конструкций агрегатов оборудования СК.

## **2. МЕСТО ДИСЦИПЛИНЫ В СТРУКТУРЕ ОП ВО**

Дисциплина относится к вариативному типу дисциплин подготовки специалистов по специальности 24.05.01 «Проектирование, производство и эксплуатация ракет и ракетно – космических комплексов». Изучение данной дисциплины базируется на знаниях, умениях и компетенциях студента, полученных при изучении предшествующих дисциплин, основными из которых являются: «Информатика», «Математический анализ», «Обыкновенные дифференциальные уравнения», «Сопротивление материалов», «Детали машин».

## **3. КОМПЕТЕНЦИИ ОБУЧАЮЩЕГОСЯ, ФОРМИРУЕМЫЕ В РЕЗУЛЬТАТЕ ОСВОЕНИЯ ДИСЦИПЛИНЫ И ИНДИКАТОРЫ ИХ ДОСТИЖЕНИЯ**

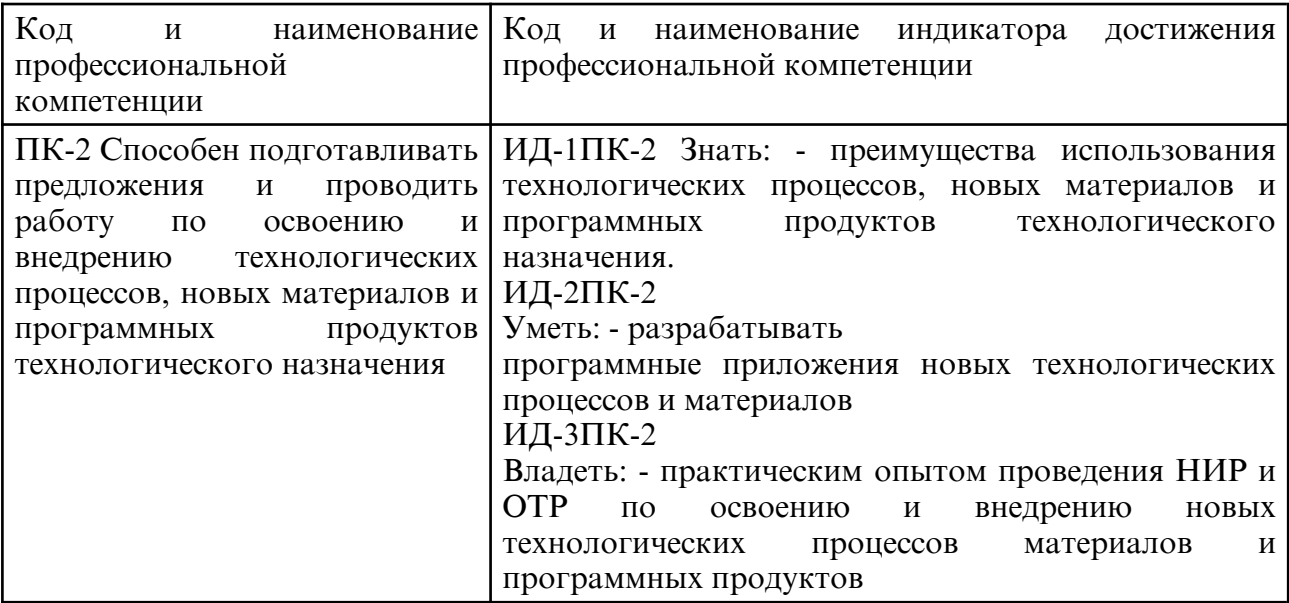

3.1 Профессиональные компетенции и индикаторы их достижения

# **4. СТРУКТУРА ДИСЦИПЛИНЫ**

Общая трудоемкость дисциплины составляет 6.00 зачетных единицы, 216 академических часов.

- $1 N^{\circ}$  п/п
- 2 Тема (раздел) дисциплины, курсовая работа (проект), промежуточная аттестация
- 3 Семестр
- 4 Виды контактной работы и трудоемкость (в академических часах)

4.1 – Л (Лекции)

- 4.2 Лекции в виде практической подготовки
- 4.3 ПЗ (Практические занятия)
- 4.4 Практические занятия в виде практической подготовки
- 4.5 ЛР (Лабораторные работы)
- 4.6 Лабораторные работы в виде практической подготовки
- 4.7 ИКР (Иная контактная работа)
- 4.8 КТО (Контроль теоретического обучения)
- 4.9 КЭ (Контроль на экзамене)
- 5 Контроль (в академических часах)
- 6 Самостоятельная работа (в академических часах)

## 7 – Формы текущего контроля успеваемости

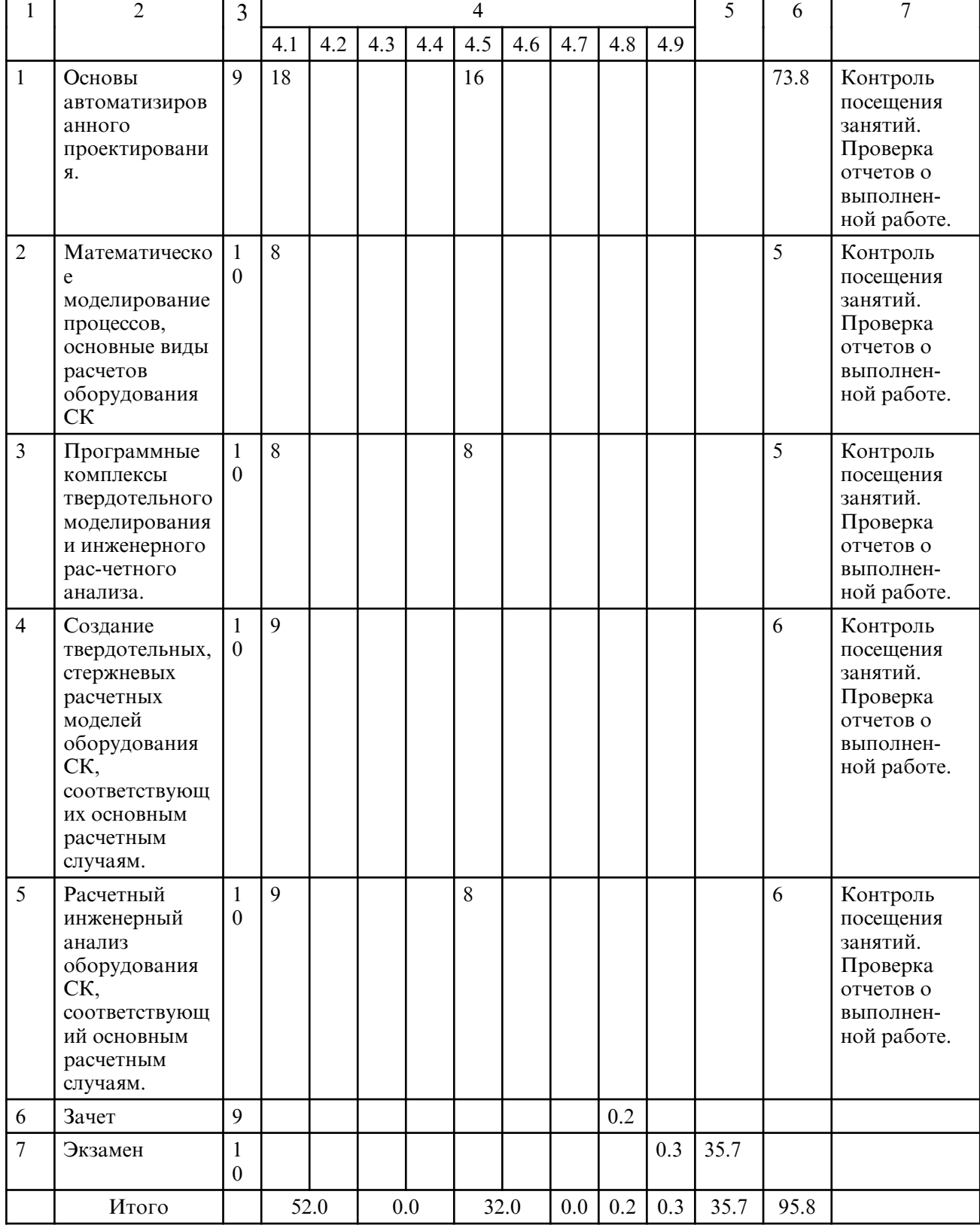

# **5. СОДЕРЖАНИЕ ДИСЦИПЛИНЫ**

# **5.1. Лекции**

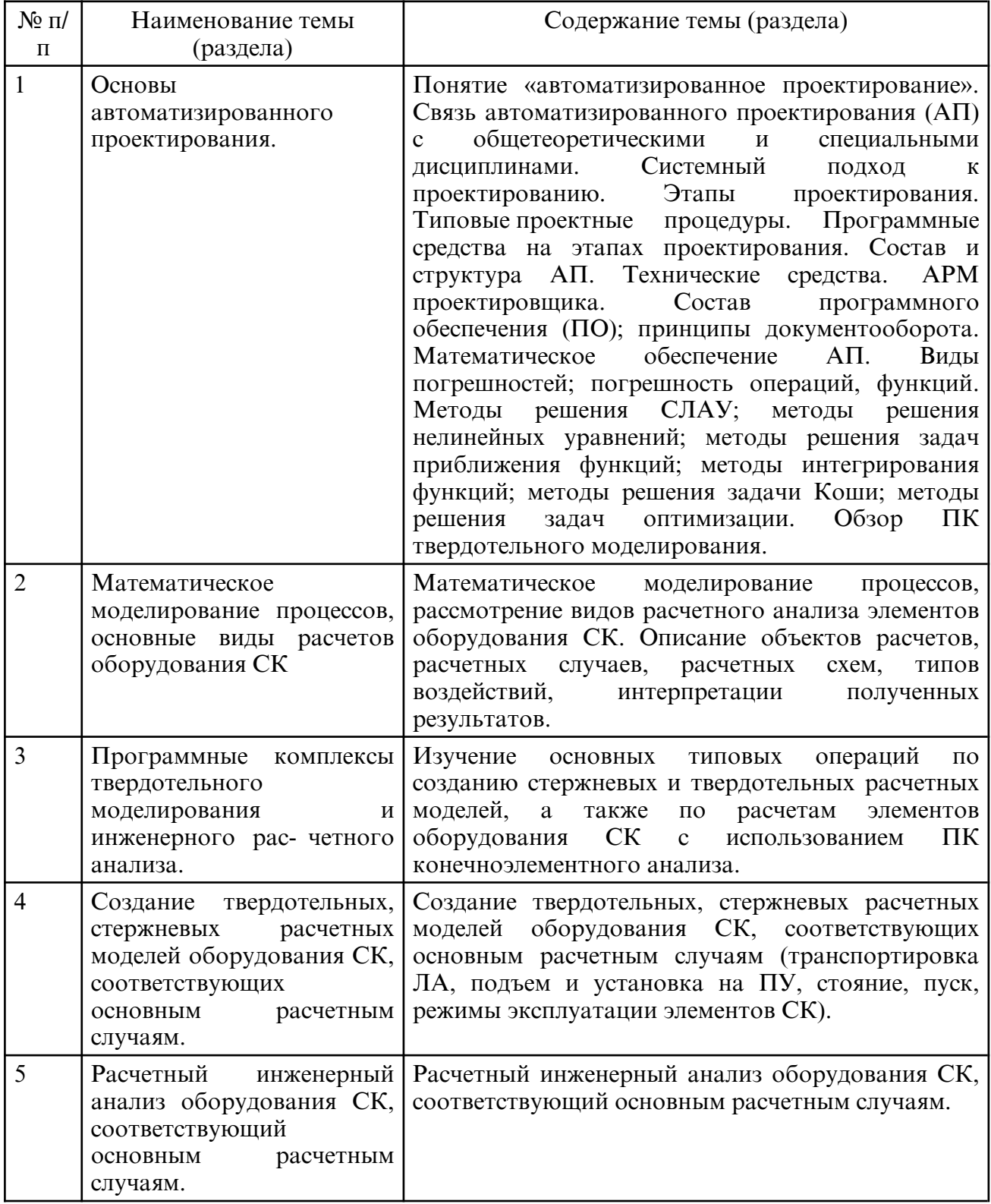

# **5.2. Лабораторные занятия**

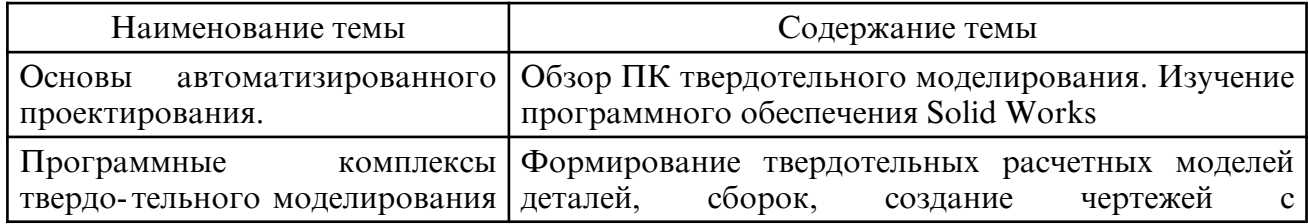

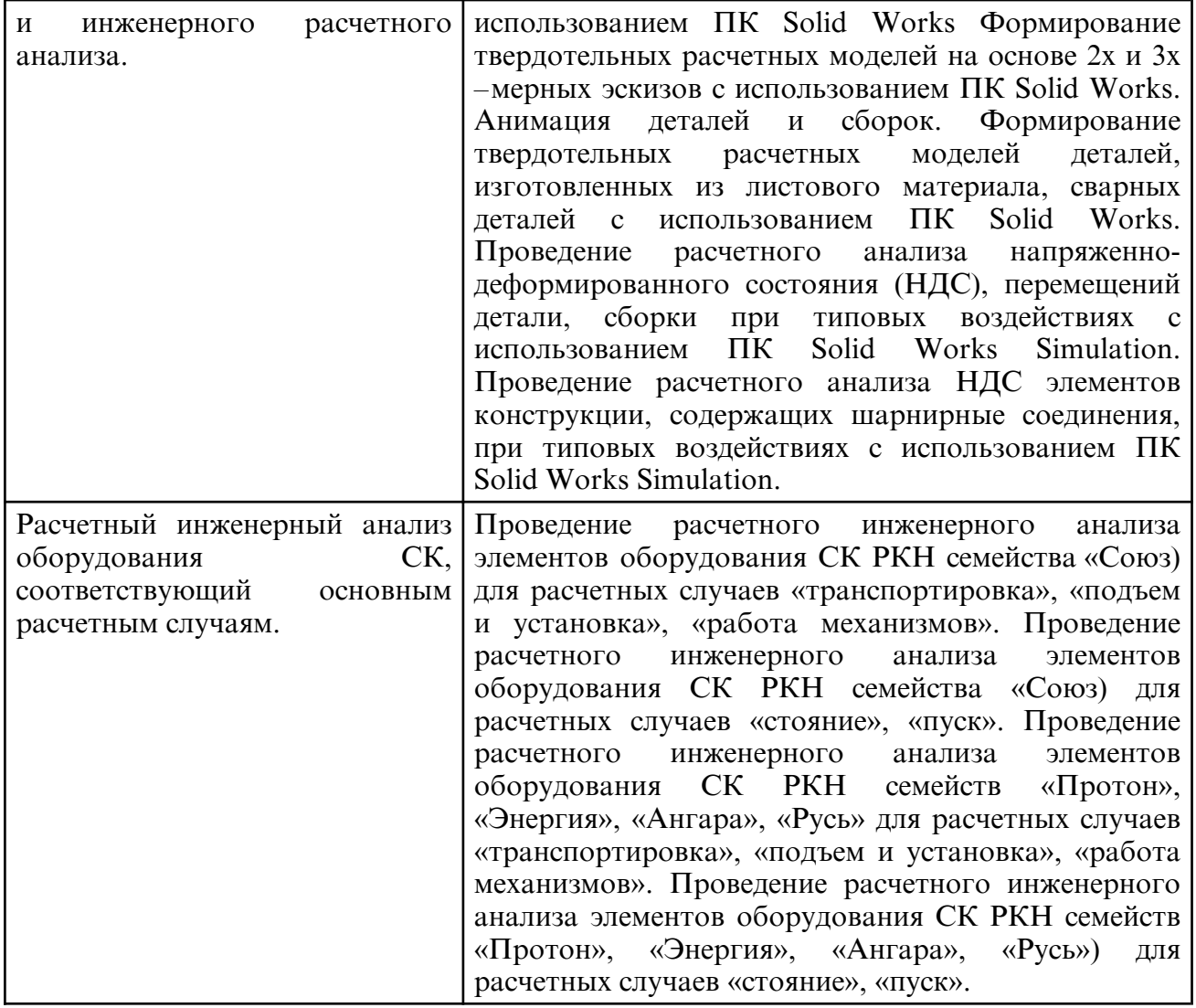

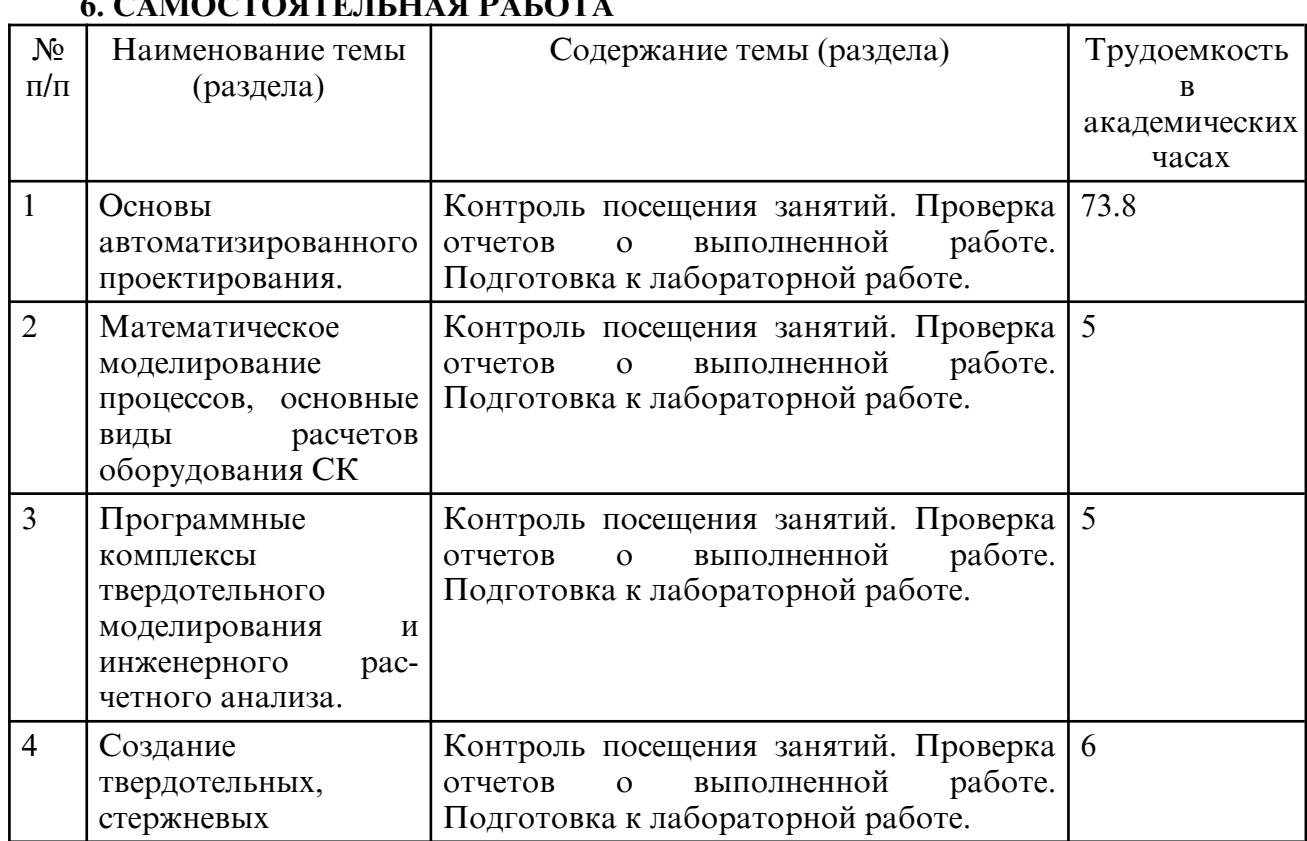

#### $\alpha$  ( )  $\alpha$  of  $\alpha$  of  $\alpha$  in the final range  $\alpha$  in the final range  $\alpha$

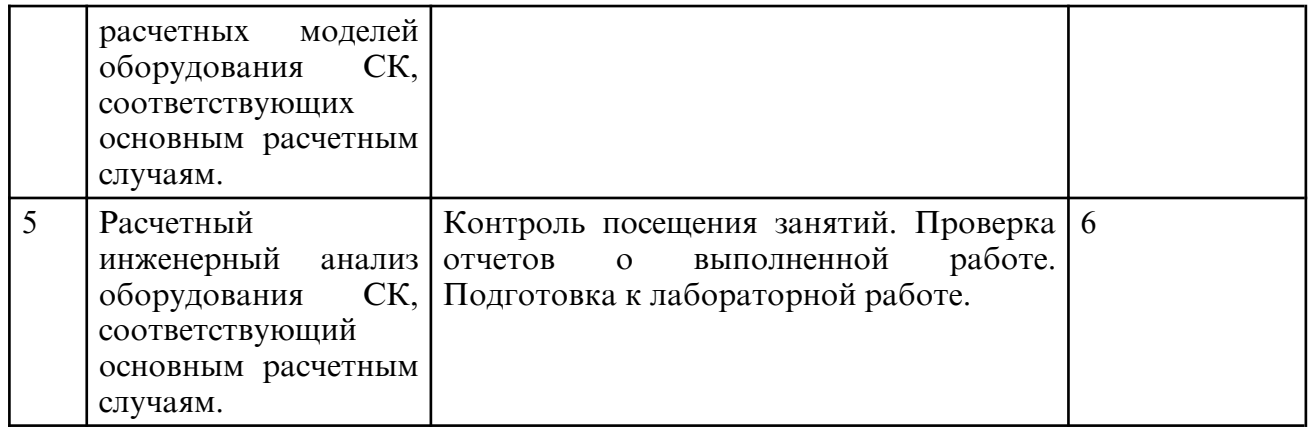

## **7. ОБРАЗОВАТЕЛЬНЫЕ ТЕХНОЛОГИИ**

Интегральная модель образовательного процесса по дисциплине формируют технологии методологического уровня: технология поэтапого формирования умственных действий, технология развивающего обучения, элементы технологии развития критического мышления, самоуправление. На занятиях используются методы активного обучения, как «Проблемная лекция». Перед изучением модуля обозначается проблема, на решение кото-рой будет направлен весь последующий материал модуля. При чтении лекции используются мультимедийные презентации. При выполнении практических работ используется прием интерактивного обучения «Кейс- метод»: студентам выдается задание для подготовки к выполнению работы; с преподавателем обсуждается цель работы и ход её выполнения; цель анализируется с разных точек зрения, выдвигаются гипотезы, делаются выводы, анализируются полученные результаты.

Рекомендуется использование информационных технологий при организации коммуникаций со студентами для предоставления информации, выдача рекомендаций и консультирования по оперативным вопросам (электронная почта).

## **8. ОЦЕНОЧНЫЕ СРЕДСТВА ДЛЯ ПРОМЕЖУТОЧНОЙ АТТЕСТАЦИИ**

Вопросы к зачету:

1. Понятие «автоматизированное проектирование».

2. Связь автоматизированного проектирования (АП) с общетеоретическими и специальными дисциплинами.

- 3. Системный подход к проектированию.
- 4. Этапы проектирования. Типовые проектные процедуры.
- 5. Программные средства на этапах проектирования.
- 6. Состав и структура АП. Технические средства. АРМ проектировщика.<br>7. Состав программного обеспечения (ПО): принципы документооборота
- 7. Состав программного обеспечения (ПО); принципы документооборота.
- 8. Математическое обеспечение АП.
- 9. Виды погрешностей; погрешность операций, функций.

10. Методы решения СЛАУ; методы решения нелинейных уравнений; методы решения задач приближения функций; методы интегрирования функций; методы решения задачи Коши; методы решения задач оптимизации.

### Вопросы к экзамену:

1. Математическое моделирование процессов, рассмотрение видов расчетного анализа элементов оборудования СК.

2. Описание объектов расчетов, расчетных случаев, расчетных схем, типов воздействий, интерпретации полученных результатов.

3. Изучение основных типовых операций по созданию стержневых и твердотельных расчетных моделей, а также по расчетам элементов оборудования СК с использованием ПК конечноэлементного анализа.

4. Создание твердотельных, стержневых расчетных моделей оборудования СК, соответствующих основным расчетным случаям (транспортировка ЛА, подъем и установка на ПУ, стояние, пуск, режимы эксплуатации элементов СК).

5. Расчетный инженерный анализ оборудования СК, соответствующий основным

## **9. УЧЕБНО- МЕТОДИЧЕСКОЕ И ИНФОРМАЦИОННОЕ ОБЕСПЕЧЕНИЕ ДИСЦИПЛИНЫ**

а) литература

1. Муромцев, Д. Ю. Математическое обеспечение САПР : учебное пособие / Д. Ю. Муромцев, И. В. Тюрин. — 2-е изд. перераб. и доп. — Санкт-Петербург : Лань, 2021. — 464 с. — ISBN 978-5-8114-1573-1. — Текст: электронный// Лань : электроннобиблиотечная система. — URL: https:// e.lanbook.com/ book/168620 (дата обращения: 01.06.202

2. Панкратов, Ю. М. САПР режущих инструментов : учебное пособие / Ю. М. Панкратов. — Санкт-Петербург : Лань, 2021. — 336 с. — ISBN 978-5-8114-1365-2. — Текст : электронный // Лань : электронно- библиотечная система. — URL: https:// e.lanbook.com/ book/168499 (дата обращения: 01.06.2021). — Режим доступа: для авториз. пользователей.

3. Компьютерная графика в САПР : учебное пособие / А. В. Приемышев, В. Н. Крутов, В. А. Треяль, О. А. Коршакова. — 2-е изд., стер. — Санкт-Петербург : Лань, 2020. — 196 с. — ISBN 978-5-81 14-5527-0. — Текст : электронный // Лань : электроннобиблиотечная система. — URL: (дата обращения: 01.06.2021). — Режим доступа: для авториз. пользователей. https://e.lanbook.com/book/142368

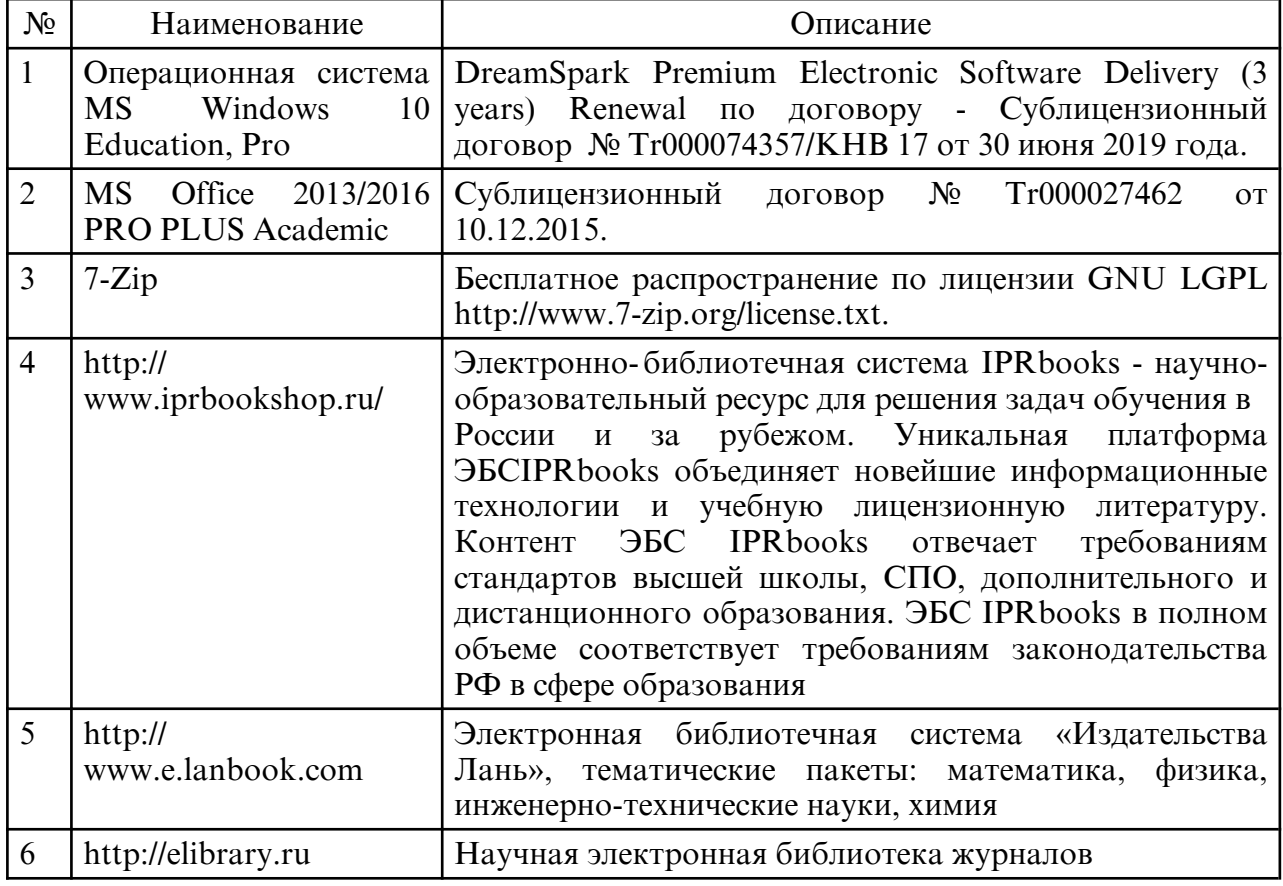

б) программное обеспечение и Интернет-ресурсы

#### в) профессиональные базы данных и информационные справочные системы

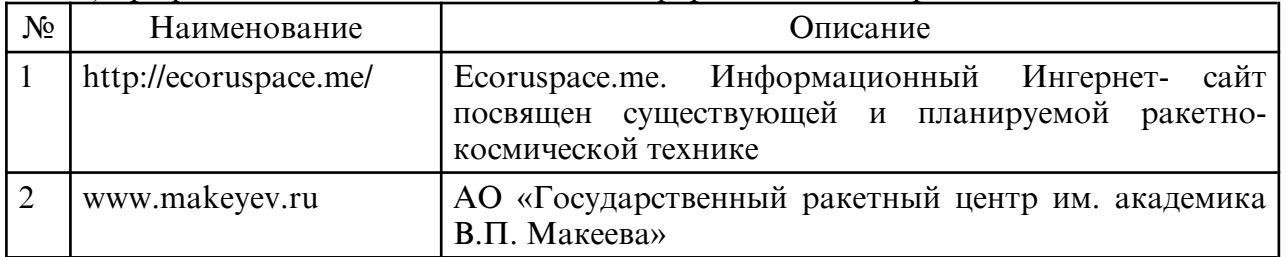

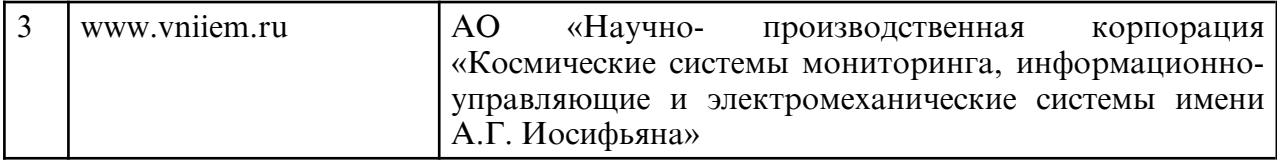

## **10. МАТЕРИАЛЬНО-ТЕХНИЧЕСКОЕ ОБЕСПЕЧЕНИЕ ДИСЦИПЛИНЫ**

Интегральная модель образовательного процесса по дисциплине формируют технологии методологического уровня: технология поэтапого формирования умственных действий, технология развивающего обучения, элементы технологии развития критического мышления, самоуправление. На занятиях используются методы активного обучения, как «Проблемная лекция». Перед изучением модуля обозначается проблема, на решение кото-рой будет направлен весь последующий материал модуля. При чтении лекции используются мультимедийные презентации. При выполнении практических работ используется прием интерактивного обучения «Кейс- метод»: студентам выдается задание для подготовки к выполнению работы; с преподавателем обсуждается цель работы и ход её выпол- нения; цель анализируется с разных точек зрения, выдвигаются гипотезы, делаются выводы, анализируются полученные результаты.

Рекомендуется использование информационных технологий при организации коммуникаций со студентами для предоставления информации, выдача рекомендаций и консультирования по оперативным вопросам (электронная почта).